Cada um dos itens da prova objetiva está vinculado ao comando que imediatamente o antecede. De acordo com o comando a que cada um deles esteja vinculado, marque, no cartão-resposta, para cada item: o campo designado com o **código C**, caso julgue o item **CERTO**; ou o campo designado com o **código E**, caso julgue o item **ERRADO**.

A marcação de acordo com o gabarito valerá + **1,00 (um ponto positivo)**. A marcação em desacordo com o gabarito valerá **- 1,00 (um ponto negativo)**. A ausência de marcação ou a marcação de ambos os campos não serão apenadas, ou seja, não receberão pontuação negativa. Para as devidas marcações, use o cartão-resposta, único documento válido para a correção da sua prova objetiva.

## **CONHECIMENTOS BÁSICOS**

### **Texto para os itens de 1 a 20.**

- Há uma fratura ética em nosso cotidiano que é a acomodação. Isto é, a percepção de que as coisas são como são. Não por serem do melhor modo, mas porque *1*
- do modo como são não demandam esforço. A postura *4* do "não mexa, é melhor assim" é muito marcante. O que justifica essa condição acomodada? O hábito. E o que é o
- hábito? É aquilo que, feito de maneira repetitiva, ganha *7* função de norma. Em vez de ser uma possibilidade, se torna um imperativo. O escritor norte‑americano Mark
- Twain dizia que "hábitos não são coisas que se jogam *10* pela janela, você tem de pegar e empurrar pela escada degrau por degrau". Isso vale para hábito alimentar, de
- estudo, de sono, de leitura. Para se desvencilhar de um *13* mau hábito ou para adquirir bons hábitos, é preciso um esforço intenso. Qual é o fundamento do mau hábito? A
- passividade e o repouso que ele oferece. Fazer do mesmo *16* modo, acreditando que aquele é o único modo de ser feito, me oferece tranquilidade para continuar fazendo
- do mesmo jeito. Esse nível de repetitividade acalma, *19* mas pode gerar passividade e, portanto, ausência de vitalidade. O teólogo Erasmo de Roterdã (1466‑1536),
- em sua obra Colóquios, escreveu: "Não há nada de tão *22* absurdo que o hábito não torne aceitável". Ele chama atenção para o poder do hábito de configurar uma regra.
- Quando o hábito vira regra, ele perde a natureza de ser *25* um dos modos de fazer para ser uma conduta contínua. A frase "com o tempo você se acostuma" expressa
- um modo de fazer que se instalou e se tornou regra. *28* Isso está presente em nosso dia a dia. Paga‑se IPVA e paga‑se pedágio. Pagam‑se o INSS e o seguro de saúde
- privado. Toma‑se algo como normal. Não se deve tomar *31* aquilo que é comum como normal. Isso é comum, não é normal. Normal é estar na norma, e normal seria o
- contrário. Pela norma, eu não poderia ser bitributado. *34* Ter dois pagamentos para a mesma atividade configura desperdício. Isso seria a norma. Mas nós entendemos que
- aquilo que seria comum seja entendido como normal. *37* É normal colar, é normal o professor desconsiderar um risco de perturbação do ambiente, é normal a família não
- participar das reuniões, é normal haver gozação em sala *40*de aula. Isso é comum, não é normal. Ao se tornar um hábito, ele precisa ser impedido; é preciso recusá‑lo.

Em relação ao texto e a seus aspectos linguísticos e semânticos, julgue os itens de **1** a **10**.

- **1** A inserção de uma vírgula após o termo "Mark Twain" (linhas 9 e 10) não prejudicaria a correção gramatical do texto e destacaria o sujeito da oração.
- **2** Na oração "Mas nós entendemos que aquilo que seria comum seja entendido como normal" (linhas de 36 e 37), o conectivo "que" introduz uma oração subordinada substantiva subjetiva.
- **3** A supressão das vírgulas empregadas na linha 7 prejudicaria a correção gramatical do texto.
- **4** A substituição de "paga‑se IPVA e paga‑se pedágio" (linhas 29 e 30) por "pagam‑se IPVA e pedágio" manteria a correção gramatical do texto.
- **5** Na linha 1, o termo "que" classifica‑se como pronome relativo e retoma a expressão "fratura ética".
- **6** O sujeito da forma verbal "expressa" (linha 27) é o pronome "você".
- **7** A frase de Erasmo de Roterdã foi reproduzida no texto com o propósito de corroborar com a tese defendida pelo autor do texto.
- **8** A forma verbal "há" (linha 22) poderia ser substituída por **existem**, sem prejuízo à correção gramatical do texto.
- **9** De acordo com o autor do texto, a cultura acomodada e o pensamento de que "as coisas são como são" marcam uma sociedade cuja ausência de vitalidade é a característica mais marcante.
- **10** A correção gramatical do texto seria mantida caso a expressão "porque" (linha 3) fosse substituída pelo termo **por que**.

Acerca das ideias, dos sentidos e das propriedades linguísticas do texto, julgue os itens de **11** a **20**.

- **11** De acordo com o texto, a repetição é algo positivo para o ser humano, pois oferece tranquilidade.
- **12** Por meio da pergunta "O que justifica essa condição acomodada?" (linhas 5 e 6), o autor propõe uma reflexão acerca da maneira de agir das pessoas.
- **13** De acordo com o texto, o mau hábito está fundamentado na passividade e no repouso, isto é, em fazer algo sempre do mesmo modo.
- **14** Conforme o último parágrafo do texto, comum é o mesmo que normal.

Internet: <mscortella.com.br> (com adaptações).

- **15** É correto inferir do texto que se desvencilhar de um mau hábito é uma tarefa difícil e que leva tempo, ou seja, não se muda de uma hora para outra, mas, sim, no esforço do dia a dia.
- **16** De acordo com o primeiro parágrafo do texto, a percepção de que as coisas são como são é cultural e essa percepção não pode ser alterada.
- **17** A palavra "bitributado" significa a cobrança duplicada de um determinado tributo.
- **18** O texto é predominantemente argumentativo e o autor isenta‑se de opiniões próprias para reforçar suas ideias.
- **19** No trecho "Fazer do mesmo modo, acreditando que aquele é o único modo de ser feito, me oferece tranquilidade para continuar fazendo do mesmo jeito" (linhas de 16 a 19), a correção gramatical seria mantida caso o pronome "me" fosse deslocado para imediatamente após a forma verbal "oferece", da seguinte forma: **oferece‑me tranquilidade**.
- **20** O pronome "lo" (linha 42) refere‑se ao termo hábito.

Um grupo de 4 pessoas deverá ser formado a partir de um conjunto de 8 pessoas, composto de 5 homens e 3 mulheres. Sabendo que, entre essas pessoas, há um casal inseparável, Juliana e Vinícius, julgue os itens de **21** a **24**.

- **21** Há 30 maneiras diferentes de formar esse grupo.
- **22** O casal Juliana e Vinícius está presente em 50% dos grupos possíveis.
- **23** Há 4 maneiras distintas de formar esse grupo com a inclusão de todas as mulheres.
- **24** Há 14 maneiras distintas de formar esse grupo com 2 homens e 2 mulheres.

Os números estelares podem ser calculados pela fórmula  $S_n = 6n(n-1)+1$ , em  $S_n$  que representa o *n*‑ésimo número estelar (S<sub>4</sub>). Como exemplo, o quarto número estelar é igual a 73. Com base nessas informações, julgue os itens de **25** a **27**.

- **25** O primeiro número estelar é primo.
- **26** O décimo nono número estelar é igual a 2.023.

**27**  $S_n = S_{n-1} + 12(n-1)$ .

Considerando que a proposição "Gustavo é advogado" é verdadeira e que a proposição "Se Paulo é enfermeiro, então Antônio é físico" é falsa, julgue os itens de **28** a **30**.

- **28** As proposições "Antônio é físico" e "Paulo é enfermeiro" são verdadeiras.
- **29** A proposição "Se Gustavo não é advogado, então Felipe é médico" é verdadeira.
- **30** A negação de "Se Paulo é enfermeiro, então Antônio é físico" é "Antônio é físico e Paulo não é enfermeiro".

**RASCUNHO**

#### **Text for the items from 31 to 37.**

- Health technology is defined by the World Health Organization as the "application of organized knowledge and skills in the form of devices, medicines, *1*
- vaccines, procedures, and systems developed to solve a health problem and improve quality of lives". This includes pharmaceuticals, devices, procedures, and *4*
- organizational systems used in the healthcare industry, as *7*well as computer-supported information systems.

Internet: <www.en.wikipedia.org> (with adaptations).

According to the text, judge the items from **31** to **35**.

- **31** The word "lives" in "quality of lives" (linhe 5) is the plural form of the noun **live**.
- **32** Health technology aims to improve quality of lives and also find a solution to a health problem.
- **33** Computer‑supported information systems are used in the healthcare industry with less effectiveness than the others resources mentioned in the text.
- **34** The verb to be in "Health technology is defined by" (line 1) is in the simple past tense and expresses an idea occurred in the past.
- **35** The expression "to solve a health problem" (lines 4 and 5) can be correctly replaced by **to resolve a**

the largest cause of long-term economic growth.", judge the items **36** and **37**.

With reference to the sentence "Technological change is

**36** One can correctly replace "Technological change"

by **Changes in technology** without altering the meaning of the sentence or interfering in the subject-verb agreement.

**37** The period above could be translated into Portuguese

as "A mudança tecnológica é a maior causa do crescimento econômico em longo prazo".

Concerning grammar aspects of the English language, judge the items from **38** to **40**.

- **38** The comparative form of the adjective good is better. In this case, the following sentence is grammatically correct: **It is good to work with technology and it is even better when it helps people**.
- **39** The sentence "We have kept the investment in science and technology." is in the present perfect tense and conveys the idea that the investment in science and technology was kept.
- **40** The sentence "Did you have some notion of how radically information technology would change the

world?" is grammatically correct.

**health problem**.

## **CONHECIMENTOS COMPLEMENTARES**

Considerando o Regimento Interno do Conselho Regional de Medicina do Estado do Tocantins (CRM‑TO), julgue os itens de **41** a **50**.

- **41** O CRM‑TO é o órgão supervisor, normatizador, disciplinador, fiscalizador e julgador da atividade profissional médica em todo o estado do Tocantins.
- **42** É vedado ao CRM‑TO cobrar taxas, emolumentos, anuidades ou multas.
- **43** A assembleia geral é o órgão soberano do CRM‑TO, sendo constituída pelos médicos inscritos em pleno gozo de seus direitos.
- 44 A assembleia geral reunir-se-á em primeira convocação, com a totalidade de seus membros e, em segunda convocação, com qualquer número, sendo as deliberações tomadas por maioria simples dos presentes.
- **45** A plenária de conselheiros constitui órgão do CRM‑TO, de caráter estritamente consultivo.
- **46** A eleição da diretoria, sendo vedada a reeleição, ocorrerá a cada vinte meses, pela maioria absoluta dos conselheiros efetivos presentes, com candidaturas em chapas, mediante voto direto e secreto, podendo concorrer apenas conselheiros efetivos.
- **47** O CRM‑TO terá três comissões de caráter permanente e comissões de caráter transitório.
- **48** A Comissão de Tomada de Contas será constituída de três integrantes, eleitos pelo plenário, em ato contínuo à eleição da diretoria, não podendo dela participar membro da diretoria, e reunir‑se‑á bimestralmente ou a qualquer tempo, por convocação do plenário ou da diretoria.
- **49** Em caso de vacância de cargo de diretoria, far‑se‑á nova eleição pelo conselho, na primeira reunião seguinte, para o período restante do mandato.
- **50** É vedado aos conselheiros, funcionários e assessores, ou ainda a qualquer de seus parentes, até o segundo grau, em linha ascendente, descendente ou colateral, participar de licitações promovidas pelo CRM‑TO.

Com base na Lei n.º 9.784/1999, julgue os itens de 51 a **55**, acerca do processo administrativo no âmbito da Administração Pública Federal.

- **51** Os atos do processo administrativo não dependem de forma determinada, senão quando a lei expressamente a exigir.
- **52** Os atos do processo devem ser produzidos por escrito, em vernáculo, com a data e o local de sua realização. Além disso, para tal, faz-se necessária apenas a indicação da autoridade responsável, havendo, assim, a não obrigatoriedade de sua assinatura.
- **53** Os atos do processo devem realizar‑se em dias úteis, no horário normal de funcionamento da repartição na qual tramitar o processo.
- **54** Inexistindo disposição específica, os atos do órgão ou da autoridade responsável pelo processo e dos administrados que dele participem devem ser praticados no prazo de cinco dias, salvo motivo de força maior.
- **55** Os atos do processo devem realizar-se, obrigatoriamente, na sede do órgão em que o feito tramitar.

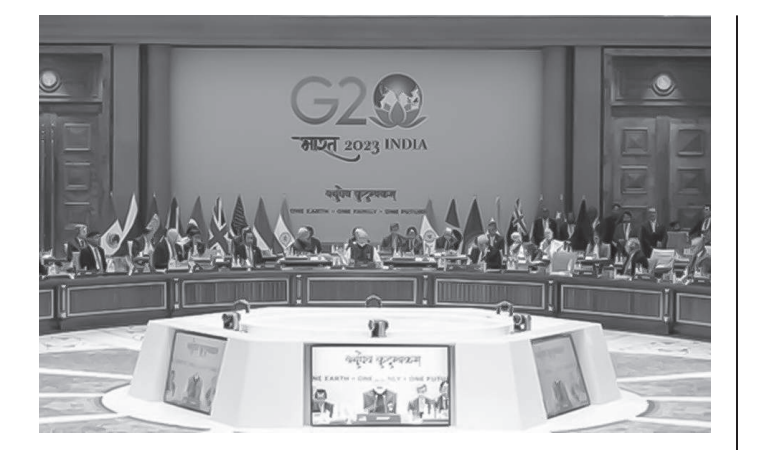

Reunião do G20 em Nova Délhi, Índia, 2023. Fonte: ANSA.

A respeito da reunião do G20, referenciada na imagem, julgue os itens de **56** a **63**.

- **56** O G20 foi configurado como um grupo que reúne os 20 maiores produtores de *commodities* agrícolas do mundo.
- **57** Após a 18.ª Cúpula de chefes de Estado e governo do G20, em Nova Delhi, na Índia, o Brasil passou a presidir o próximo mandato do grupo.
- **58** Uma das premissas do Brasil na reunião do G20 esteve ligada ao meio ambiente e à redução das emissões de carbono.
- **59** Na última reunião da cúpula, a recusa da entrada da União Africana foi justificada devido ao fato de descaracterizar o G20, aumentando‑o para mais de 20 países.
- **60** A imprensa internacional chamou à atenção devido ao fato de os líderes participantes do G20 não mencionarem o conflito na Ucrânia durante o evento.
- **61** Além de uma série de países de diversos continentes, o G20 conta com o bloco econômico da União Europeia como um dos membros.
- **62** O discurso mais esperado na reunião do G20 foi o do presidente russo, Vladimir Putin, mas ele frustrou os participantes ao não tocar no assunto a respeito da guerra na Ucrânia.
- **63** As reuniões do G20 são anuais, com debates quanto às questões de cooperação econômica em uma escala global.

Os Desastres Naturais constituem um tema cada vez mais presente no cotidiano das pessoas, independentemente de estas residirem ou não em áreas de risco. Ainda que em um primeiro momento o termo nos leve a associá‑lo com terremotos, tsunamis, erupções vulcânicas, ciclones e furacões, os desastres naturais contemplam, também, processos e fenômenos mais localizados tais como deslizamentos, inundações, subsidências e erosão, que podem ocorrer naturalmente ou induzidos pelo homem.

Internet: <www.arquivo.ambiente.sp.gov.br> (com adaptações).

Quanto à temática do texto, julgue os itens de **64** a **70**.

- **64** No intervalo de menos de um ano, os terremotos da Turquia e do Marrocos devastaram localidades desses países e causaram milhares de mortes.
- **65** O rompimento de uma barragem causou o aumento repentino do rio Taquari, no Rio Grande do Sul, e o consequente alagamento de cidades causou mortes e deixou pessoas desabrigadas.
- **66** O evento natural mais devastador e mortal do ano foi um incêndio florestal no Havaí, amplamente noticiado pela imprensa internacional por ter ceifado milhares de vidas de habitantes dos EUA.
- **67** Terremotos como os que vêm acontecendo nos diferentes continentes do mundo são decorrentes das mudanças climáticas causadas pelo excedente de aquecimento da atmosfera pelas emissões de carbono.
- **68** A tragédia no Rio Grande do Sul, além de afetar o contexto urbano de dezenas de municípios, também afetou diretamente a economia rural, uma vez que, a região atingida possui produção diversificada na agropecuária.
- **69** Chuvas da atualidade e relacionadas a tragédias não são exclusividade do Rio Grande do Sul, já que, no lapso de menos de um ano, o litoral de São Paulo também sofreu com calamidade similar.
- **70** Eventos de tremores de terra em forma de catástrofes, como os que acontecem na Síria, na Turquia e no Marrocos não são possíveis no Brasil.

# **CONHECIMENTOS ESPECÍFICOS**

Nos itens que avaliem conhecimentos de informática, a menos que seja explicitamente informado o contrário, considere que: todos os programas mencionados estejam em configuração‑padrão, em português; o *mouse* esteja configurado para pessoas destras; expressões como **clicar**, **clique simples** e **clique duplo** refiram‑se a cliques com o botão esquerdo do *mouse*; e **teclar** corresponda à operação de pressionar uma tecla e, rapidamente, liberá‑la, acionando‑a apenas uma vez. Considere também que não haja restrições de proteção, de funcionamento e de uso em relação aos programas, arquivos, diretórios, recursos e equipamentos mencionados.

Acerca dos conceitos de Internet, julgue os itens de **71** a **75**.

- **71** URL (*Uniform Resource Locators*) é um endereço que fornece uma maneira lógica de acessar informações presentes em computadores remotos, como, por exemplo, um servidor da *web* ou um *site* de armazenamento em nuvem.
- **72** A Internet é organizada pelos administradores das redes que a compõem e dos próprios usuários, havendo alguns órgãos internacionais que são responsáveis por sua administração mundial.
- **73** Muitos dos serviços que são disponibilizados por meio da Internet são implementados com a utilização de uma arquitetura cliente/servidor.
- **74** O protocolo DNS é largamente utilizado para o envio de *e‑mails* na Internet.
- **75** O protocolo HTTP é utilizado para a transmissão de páginas *web* na Internet e, também, define como as mensagens são formatadas e transmitidas, permitindo, dessa forma, a recuperação de recursos, como, por exemplo, as páginas HTML.

Quanto ao programa de navegação Google Chrome, em sua versão mais recente, e aos grupos de discussão, julgue os itens de **76** a **80**.

- **76** Uma das formas de melhorar o desempenho do Google Chrome, ou seja, de torná‑lo mais rápido, é desativar as extensões que não são essenciais.
- **77** No Google Chrome, para promover uma maior privacidade durante a navegação, o usuário pode ativar a opção Do Not Track (Não rastreie), recurso que envia um sinal aos *sites* da *web*, para que eles saibam que o usuário não deseja ser rastreado.
- **78** A característica principal de um fórum de discussão é que toda a comunicação é feita no modo síncrono, já que, nesse modo, os membros somente podem trocar mensagens em tempo real.
- **79** Os grupos de discussão (*newsgroups*) na Internet são sempre moderados por um administrador, para que se evite conteúdo ofensivo.
- **80** O principal protocolo utilizado pelos grupos de discussão para a troca de mensagens entre os participantes é o SMTP.

A respeito dos conceitos de protocolos, do acesso a distância a computadores e do uso da Internet na medicina, julgue os itens de **81** a **85**.

- **81** Na técnica de varredura TCP Xmas Tree, há o envio de um pacote FIN, URG e PUSH para a porta-alvo, e o sistema‑alvo envia de volta um RST para todas as portas fechadas.
- **82** O protocolo ICMP é amplamente utilizado para conectar‑se de forma segura (conexão criptografada e autenticada) a um computador remoto.
- 83 Ao digitar o comando scp -P 20000 -pr crm@ crm-to, no Windows 10, permitir-se-á ao usuário conectar remotamente ao servidor de nome crm.
- **84** A telemedicina é um recurso que admite que certos tipos de consultas sejam realizadas a distância, permitindo que as pessoas que moram em locais remotos ou têm dificuldade de mobilidade também se consultem.
- **85** A Internet é utilizada para o compartilhamento de imagens médicas, como, por exemplo, tomografias e ressonâncias magnéticas.

No que diz respeito aos conceitos de proteção e segurança, julgue os itens de **86** a **90**.

- **86** Em redes de computadores, a sobrecarga (geralmente de pacotes) causada por eventos não esperados que ocasionam lentidão da rede recebe o nome de *flood*.
- **87** *Script kiddies* é o termo utilizado pelos profissionais de cibersegurança para descrever os jovens piratas informáticos que utilizam programas prontos a executar, a fim de atacar as redes informáticas.
- **88** No tipo de ataque conhecido como consumo de largura de banda, o atacante agrega outros computadores para que, juntos, disparem o ataque, amplificando seu efeito e consumindo a largura de banda do computador da vítima.
- **89** Trojans (Cavalos de Troia) e vírus possuem as mesmas características, inclusive a forma de se reproduzirem.
- **90** VPN é um protocolo utilizado especificamente para a comunicação segura entre servidores de *e‑mail*.

No que se refere às novas tecnologias, julgue os itens de **91** a **95**.

- **91** O qubit é uma unidade de informação quântica, ou seja, é uma unidade minúscula utilizada pelos computadores quânticos.
- **92** Na computação quântica, as portas lógicas quânticas são dispositivos de processamento da informação fundamentais para a construção de circuitos, as quais não respeitam as condições de normalização nem implementam operações inversíveis.
- **93** A lógica fuzzy é uma técnica, utilizada na inteligência artificial (IA), que lida com a incerteza e a imprecisão em sistemas.
- **94** O aprendizado de máquina é um subcampo da IA que se concentra no desenvolvimento de algoritmos e modelos que permitem aos sistemas aprenderem com os dados e melhorarem suas decisões ao longo do tempo, ajustando seu desempenho com base no *feedback* recebido.
- **95** O *blockchain* é totalmente seguro, uma vez que ele é completamente imune a qualquer tipo de ataque.

Com relação aos conceitos de *hardware*, julgue os itens de **96** a **100**.

- **96** Os barramentos são utilizados, exclusivamente, para conexão de dispositivos de entrada ao computador, como, por exemplo, teclados e *mouses*.
- **97** As partições lógicas são utilizadas, exclusivamente, para armazenar os arquivos do sistema operacional, enquanto as partições estendidas são utilizadas para dados do usuário.
- **98** As partições são utilizadas apenas em discos rígidos mecânicos (HDDs), já que as unidades de estado sólido (SSDs) possuem recursos otimizados para melhorar o desempenho do computador, os quais não permitem o uso delas nesse tipo de tecnologia.
- **99** As portas seriais não são mais utilizadas atualmente devido a sua baixa velocidade de transferência de dados.
- **100** As portas paralelas são utilizadas, exclusivamente, em dispositivos móveis, como, por exemplo, *smartphones* e *tablets*.

Acerca dos dispositivos para o armazenamento de dados e para a realização de *backup*, julgue os itens de **101** a **105**.

- **101** Embora o *pen drive* seja muito utilizado como dispositivo de armazenamento, sua memória não proporciona segurança alguma na manutenção dos dados armazenados.
- **102** Os discos rígidos com a tecnologia SSD são bem mais rápidos que os HDs tradicionais. Isso se deve ao fato de eles possuírem um tipo de memória, a tecnologia *flash*, que trabalha em um único modo: o síncrono.
- **103** As fitas magnéticas são usadas como dispositivos de armazenamento de dados em situações de *backup*, como também podem ser usadas para o transporte de dados entre sistemas e(ou) localidades.
- **104** Uma vantagem dos discos em relação às fitas magnéticas é a possibilidade que os discos oferecem para o acesso aleatório aos dados armazenados, agilizando muito a manipulação de informações.
- **105** O RAID é uma tecnologia na qual os dados são armazenados de forma distribuída entre grupos de disco, a fim de conseguir, ao mesmo tempo, redundância e taxas mais altas de transferência de dados.

Quanto aos conceitos de organização e gerenciamento de arquivos e programas e à instalação de periféricos, julgue os itens de **106** a **110**.

- **106** Para executar um programa no Windows 10, via Prompt de Comando, o usuário deve digitar exec -now, acrescido do nome do programa. Por exemplo, para executar o programa de nome pagamento crm.exe, o usuário deve digitar exec -now pagamento crm.
- **107** No sistema operacional Windows 10, a extensão ini representa o formato de arquivo de configuração de inicialização do Windows.
- **108** Ao instalar alguns periféricos no computador, como, por exemplo, o microfone, o usuário deve estar atento, pois esse instrumento possui o conector muito parecido com o conector das caixas de som e dos fones de ouvido.
- **109** Atualmente, a instalação/funcionamento de qualquer periférico, em computadores com o sistema operacional Windows 10 ou versão superior, não requer *drivers*.
- **110** A instalação de um monitor no padrão DVI é mais fácil que um monitor no padrão VGA, pois, no DVI, é possível conectar o monitor ao cabo em qualquer posição, já que os pinos não obedecem a uma ordem específica.

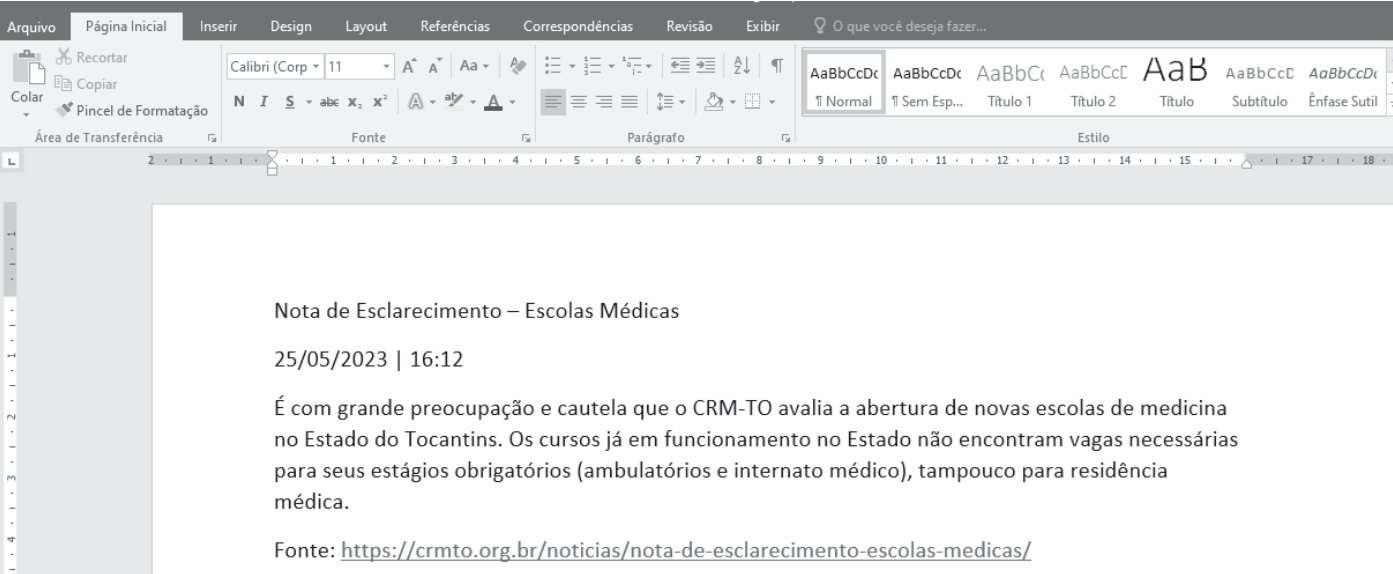

Com relação à figura e às informações apresentadas acima, julgue os itens de **111** a **115**, a respeito do programa Microsoft Word 2016.

- **111** Ao clicar com o botão direito do *mouse* sobre o endereço eletrônico apresentado (*hiperlink*), o usuário poderá escolher, por exemplo, a opção  $\mathbb{Q}$  Remover Hiperlink
- **112** Ao selecionar todo o texto e pressionar as teclas de atalho  $\boxed{\text{Ctrl}}$  +  $\boxed{\Box}$ , o referido texto será enviado automaticamente, por meio do programa de correio eletrônico instalado no computador, para todos os contatos ativos do usuário.
- **113** Considerando que há um *hiperlink* no documento, ao selecionar todo o texto e clicar no botão  $\phi$ , ele não será removido, pois a função desse botão é limpar toda a formatação de um texto selecionado, e não a remoção de *hiperlinks*.
- **114** Para justificar o texto principal do documento, é suficiente, por exemplo, posicionar o cursor entre as palavras "grande" e "preocupação" e clicar no botão  $\equiv$ .
- **115** Para alterar o título do texto (Nota de Esclarecimento Escolas Médicas) para maiúsculo, é suficiente selecioná‑lo, clicar com o botão direito do *mouse* sobre ele, escolher A Fonte... e selecionar a opção  $\Box$  Todas em maiúsculas, na caixa de diálogo exibida.

Acerca dos comandos utilizados no sistema operacional Linux, julgue os itens de **116** a **120**.

- **116** Ao executar o comando reboot no Linux, o sistema será reiniciado e redefinido para a configuração original. Logo, todas as configurações realizadas pelo usuário administrador serão perdidas.
- **117** O comando pwd é usado para alterar as permissões de acesso de arquivos e diretórios no Linux.
- **118** O comando grep é uma ferramenta, utilizada pelos administradores, para analisar *logs* e saída de outros comandos, em busca de informações específicas.
- **119** O rsync é uma ferramenta de cópia e sincronização de arquivos e diretórios localmente (no mesmo sistema de arquivos) ou para um outro *host* na rede.
- **120** O comando top tem a finalidade de exibir informações em relação aos processos executados no sistema, como, por exemplo, o uso de CPU e o uso de memória. Sua maior desvantagem é que ele não permite exibir tais informações em tempo real.